- Objet : pmount
- Niveau requis : [débutant,](http://debian-facile.org/tag:debutant?do=showtag&tag=d%C3%A9butant) [avisé](http://debian-facile.org/tag:avise?do=showtag&tag=avis%C3%A9)
- Commentaires : Gestion des partitions (périphériques) amovibles (clé usb…).
- Débutant, à savoir : [Utiliser GNU/Linux en ligne de commande, tout commence là !.](http://debian-facile.org/doc:systeme:commandes:le_debianiste_qui_papillonne)  $\ddot{\mathbf{\Theta}}$
- Suivi :

[à-compléter](http://debian-facile.org/tag:a-completer?do=showtag&tag=%C3%A0-compl%C3%A9ter)

- © Création par Ssmolski 06-12-2012 11:00:01
- $\circ$  Testé par  $\epsilon$ smolski le 06-12-2012 11:00:01
- Commentaires sur le forum : [Lien vers le forum concernant ce tuto](http://debian-facile.org/viewtopic.php?pid=55960#p55960) $1$

# **Introduction**

La commande **pmount** est un "wrapper" (enveloppeur) de la commande [mount.](http://debian-facile.org/doc:systeme:mount)

La commande **pmount** (**p**olicy **mount**) permet aux utilisateurs normaux (non root) faisant partie du groupe **plugdev**, de "mounter" ou "dé-mounter" les systèmes de fichiers des périphériques amovibles, automatiquement ou en ligne de commande, sans qu'il soit nécessaire de les mentionner dans le fichier [/etc/fstab](http://debian-facile.org/doc:systeme:fstab).

Un point de montage sera automatiquement créé et supprimé dans le répertoire **/media** suite à la détection de l'insertion ou au retrait des périphériques **non-**amovibles.

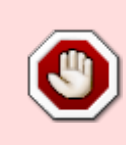

Lors de l'initialisation du système, le fichier [/etc/fstab](http://debian-facile.org/doc:systeme:fstab) est utilisé par la commande [mount](http://debian-facile.org/doc:systeme:mount) pour monter les systèmes de fichiers des périphériques **non-**amovibles. Il est donc recommandé de supprimer du fichier [/etc/fstab](http://debian-facile.org/doc:systeme:fstab) les entrées correspondantes à des périphériques amovibles.

Si vous avez udisks d'installé sur votre machine, utilisez plutôt [udisksctl](http://debian-facile.org/doc:systeme:udisks).

## **Installation**

Entrez la commande suivante dans un [terminal](http://debian-facile.org/doc:systeme:terminal) en mode [superutilisateur](http://debian-facile.org/doc:systeme:superutilisateur) pour resynchroniser le fichier d'index des paquets disponibles et leur source et installer le paquetage **pmount** :

apt-get update && apt-get install pmount

## **Configuration**

Pour pouvoir utiliser la commande **pmount** il faut que l'utilisateur fasse partie du groupe **plugdev**. Ce que vous pouvez vérifier avec la commande suivante :

groups

Ce qui donne par exemple pour l'utilisateur "michel"

michel cdrom floppy audio dip video plugdev scanner bluetooth netdev

Mais, au cas où il ne ferait pas partie de ce groupe, vous pourrez ajouter l'utilisateur "michel" au groupe **plugdev** en utilisant la commande [adduser](http://debian-facile.org/doc:systeme:adduser) depuis le compte **root**.

adduser michel plugdev

Pour la prise en compte de cette modification, il faudra fermer votre session pour en ouvrir une nouvelle.

## **Utilisation**

Toutes ces commandes se font maintenant en mode user :

#### **Monter**

Monter le périphérique par le chemin de sa partition (sdxx ou hdxx) en le déterminant avant avec [la](http://debian-facile.org/doc:systeme:blkid) [commande blkid](http://debian-facile.org/doc:systeme:blkid) par exemple :

pmount /dev/sdxx

ou même simplement :

pmount NomDuPeripherique

#### **Démonter**

Démonter le périphérique :

pumount NomDuPeripherique

Ou :

pumount /dev/sdxx

### **Remerciements**

Merci à **tagada** d'avoir soulevé le problème sur le forum df ici :

<http://debian-facile.org/viewtopic.php?pid=55933#p55933>

Et à cet excellent lien qui m'a permis d'y répondre par ce tuto:

[http://coagul.org/drupal/publication/diff%C3%A9rentes-m%C3%A9thodes-pour-monter-p%C3%A](http://coagul.org/drupal/publication/diff%C3%A9rentes-m%C3%A9thodes-pour-monter-p%C3%A9riph%C3%A9riques-amovibles-sous-linux) [9riph%C3%A9riques-amovibles-sous-linux](http://coagul.org/drupal/publication/diff%C3%A9rentes-m%C3%A9thodes-pour-monter-p%C3%A9riph%C3%A9riques-amovibles-sous-linux)

### $\odot$ [1\)](#page--1-0)

N'hésitez pas à y faire part de vos remarques, succès, améliorations ou échecs !

From: <http://debian-facile.org/> - **Documentation - Wiki**

Permanent link: **<http://debian-facile.org/doc:systeme:pmount>**

Last update: **09/09/2023 19:55**

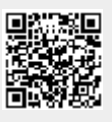